## Markov Jabberwocky: Through the Sporking Glass

<span id="page-0-0"></span>John Kerl

of Arizona Two Sigma Investments

August 26, 2009 January 25, 2012

Unnatural Language Processing for the Uninitiated:

 $\sim$  Why, and what  $\sim$ 

 $\sim$  The abstract how  $\sim$ 

 $\sim$  The concrete how: back to words!  $\sim$ 

 $\sim$  Results, and a little (but not too much) head-scratching  $\sim$ 

 $\sim$  Some applications, and conclusion  $\sim$ 

# Why

I finished grad school in May 2010 and started work at Two Sigma in June 2010. The summer before that, I was hard at work<sup>1</sup> writing my dissertation, and beginning to put the Big Job Search into gear.

I've always been enchanted by Lewis Carroll's *Jabberwocky*, including a few translations; foreign languages have, as well, also fascinated me as long as I can remember $^2$ . Moreover, Jabberwocky is only 28 lines long; one is left wanting more. At some point, I realized that Markov-chain techniques might give me a tool to explore creating more not-quite-words.

Results:

- It works, well enough.
- It has some power to classify written utterances in various languages.
- Really, though, it was just a two-day lark project. Then I went back to more serious work (such as finding a job).

<sup>&</sup>lt;sup>1</sup>While playing online Scrabble, have you ever checked (hoping-hoping-hoping) that motch, say, or filious, or helving, was some rare but legitimate English word? (One of those three is.)

 $2$ Then I became a programmer and realized I could make a living learning new languages. Groovy, man!

## What: Lewis Carroll's Jabberwocky / le Jaseroque / der Jammerwoch

'Twas brillig, and the slithy toves Did gyre and gimble in the wabe; All mimsy were the borogoves, And the mome raths outgrabe.

> <sup>≪</sup>Garde-toi du Jaseroque, mon fils! La gueule qui mord; la griffe qui prend! Garde-toi de l'oiseau Jube, évite Le frumieux Band-à-prend!»

> > Er griff sein vorpals Schwertchen zu, Er suchte lang das manchsam' Ding; Dann, stehend unterm Tumtum Baum,  $Er$  an-zu-denken-fing.  $\ldots$

Many of the above words do not belong to their respective languages — yet look like they could, or should. It seems that each language has its own periphery of almost-words. Can we somehow capture a way to generate words which look Englishy, Frenchish, and so on?

It turns out Markov chains do a pretty good job $^3$  of it. Let's open up that particular black box and see how it works.

 $3$ The method Carroll used for some of his neologies was the *portmanteau*, the packing or splicing together, of pairs of words: the same process gives us bromance and spork.

The abstract how

#### Probability spaces (the first of a half-dozen mathy slides)

A probability space $^*$  is a set  $\Omega$  of possible outcomes $^{**}$   $X$ , along with a probability measure  $P$ , mapping from events (sets of outcomes) to numbers between 0 and 1 inclusive. Example:  $\Omega = \{1, 2, 3, 4, 5, 6\}$ , the results of the toss of a (fair) die.

What would you want  $P({1})$  to be? Given that, what about  $P({2, 3, 4, 5, 6})$ ? And of course, we want  $P({1, 2}) = P({1}) + P({2}).$ 

The axioms for a probability measure encode that intuition. For all  $A, B \subseteq \Omega$ :

- $P(A) \in [0, 1]$  for all  $A \subseteq \Omega$
- $P(\Omega) = 1$
- $P(A \cup B) = P(A) + P(B)$  if A and B are disjoint.

Any function P from subsets of  $\Omega$  to [0, 1] satisfying these properties is a probability measure. Connecting that to real-world "randomness" is an application of the theory.

<sup>(\*)</sup> Here's the fine print: these definitions work if  $\Omega$  is finite or countably infinite. If  $\Omega$  is uncountable, then we need to restrict our attention to a  $\sigma$ -field  $F$  of  $P$ -measurable subsets of  $\Omega$ . For full information, you can take Math 563.

<sup>(\*\*)</sup> Here's more fine print: I'm taking my random variables X to be the identity function on outcomes  $\omega$ .

#### Independence of events

Take a pair of fair coins. Let  $\Omega = \{HH, HT, TH, TT\}$ . What's the probability that the first or second coin lands heads-up? What do you think  $P(HH)$  ought to be?

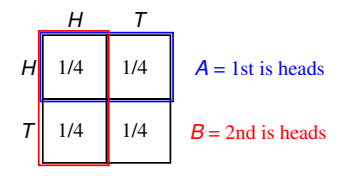

Now suppose the coins are welded together — you can only get two heads, or two tails: now,  $P(HH) = \frac{1}{2} \neq \frac{1}{2} \cdot \frac{1}{2} = P(H*) \cdot P(*H).$ 

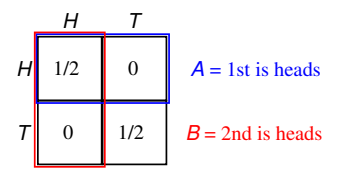

We say that events A and B are independent if  $P(A, B) = P(A)P(B)$ .

### PMFs and conditional probability

A list of all outcomes  $X$  and their respective probabilities is a probability mass function or PMF. This is the function  $P(X = x)$  for each possible outcome x.

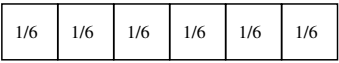

Now let  $\Omega$  be the people in a room such as this one. If 9 of 20 are female, and if 3 of those 9 are also left-handed, what's the probability that a randomly-selected female is left-handed? We need to scale the fraction of left-handed females by the fraction of females, to get  $1/3$ .

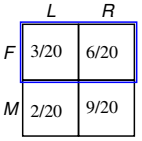

We say

$$
P(L \mid F) = \frac{P(L, F)}{P(F)}
$$
 from which 
$$
P(L, F) = P(F) P(L \mid F).
$$

This is the conditional probability of being left-handed given being female.

### Die-tipping and stochastic processes

Repeated die rolls are independent. But suppose instead that you first roll the die, then tip it one edge at a time. Pips on opposite faces sum to 7, so if you roll a 1, then you have a  $1/4$  probability of tipping to 2, 3, 4, or 5 and zero probability of tipping to 1 or 6.

A stochastic process is a sequence  $X_t$  of outcomes, indexed (for us) by the integers  $t = 1, 2, 3, \ldots$ : For example, the result of a sequence of coin flips, or die rolls, or die tips.

The probability space is  $\Omega \times \Omega \times \ldots$  and the probability measure is specified by all of the  $P(X_1 = x_1, X_2 = x_2, \ldots)$ . Using the conditional formula we can always split that up into a sequencing of outcomes:

$$
P(X_1 = x_1, X_2 = x_2, ..., X_n = x_n) = P(X_1 = x_1)
$$
  
\n
$$
\cdot P(X_2 = x_2 | X_1 = x_1)
$$
  
\n
$$
\cdot P(X_3 = x_3 | X_1 = x_1, X_2 = x_2)
$$
  
\n
$$
\cdot P(X_n = x_n | X_1 = x_1, ..., X_{n-1} = x_{n-1}).
$$

Intuition: How likely to start in any given state? Then, given all the history up to then, how likely to move to the next state?

#### Markov matrices

A Markov process (or Markov chain if the state space  $\Omega$  is finite) is one such that the

$$
P(X_n = x_n | X_1 = x_1, X_2 = x_2, \ldots, X_{n-1} = x_{n-1}) = P(X_n = x_n | X_{n-1} = x_{n-1}).
$$

If probability of moving from one state to another depends only on the previous outcome, and on nothing farther into the past, then the process is Markov. Now we have

$$
P(X_1 = x_1, ..., X_n = x_n) = P(X_1 = x_1)
$$
  
 
$$
\cdot P(X_2 = x_2 | X_1 = x_1) \cdots P(X_n = x_n | X_{n-1} = x_{n-1}).
$$

We have the initial distribution for the first state, then transition probabilities for subsequent states.

Die-tipping is a Markov chain: your chances of tipping from 1 to  $2, 3, 4, 5$  are all  $1/4$ , regardless of how the die got to have a 1 on top. We can make a transition matrix. The rows index the from-state; the columns index the to-state:

$$
\begin{bmatrix}\n(1) & (2) & (3) & (4) & (5) & (6) \\
(1) & 0 & 1/4 & 1/4 & 1/4 & 1/4 & 0 \\
(2) & 1/4 & 0 & 1/4 & 1/4 & 0 & 1/4 \\
(3) & 1/4 & 1/4 & 0 & 0 & 1/4 & 1/4 \\
(4) & 1/4 & 1/4 & 0 & 0 & 1/4 & 1/4 \\
(5) & 1/4 & 0 & 1/4 & 1/4 & 0 & 1/4 \\
(6) & 0 & 1/4 & 1/4 & 1/4 & 1/4 & 0\n\end{bmatrix}
$$

#### Markov matrices, continued

What's special about Markov chains? (1) Mathematically, we have matrices and all the powerful machinery of eigenvalues, invariant subspaces, etc. If it's reasonable to use a Markov model, we would want to. (2) In applications, Markov models are often  $reasonable<sup>4</sup>$ .

Each row of a Markov matrix is a conditional PMF:  $P(X_2 = x_i | X_1 = x_i)$ .

The key to making linear algebra out of this setup is the following law of total probability:

$$
P(X_2 = x_j) = \sum_{x_i} P(X_1 = x_i, X_2 = x_j)
$$
  
= 
$$
\sum_{x_i} P(X_1 = x_i) P(X_2 = x_j | X_1 = x_i).
$$

PMFs are row vectors. The PMF of  $X_2$  is the PMF of  $X_1$  times the Markov matrix M. The PMF of  $X_8$  is the PMF of  $X_1$  times  $M^7$  (assuming the same matrix is applied at each step), and so on.

<sup>&</sup>lt;sup>4</sup>For the current project, a Markov model produces decent results for language-specific Jabberwocky words, while [I claim] bearing only slight resemblance to only one of the ways in which people actually form new words.

The concrete how: back to words!

### Phase 1 of 2: read the dictionary file

Word lists (about a hundred thousand words each) were found on the Internet: English, French, Spanish, German. The state space is  $\Omega \times \Omega \times \ldots$  where  $\Omega$  is all the letters found in the dictionary file:  $a-z$ , perhaps  $\hat{o}$ ,  $\beta$ , etc.

After experimenting briefly with different setups, I settled on a probability model which is hierarchical in word length:

- I have  $P(\text{word length} = \ell)$ .
- Letter 1:  $P(X_1 = x_1 | \ell)$ . Then  $P(X_k = x_k | X_{k-1} = x_{k-1}, \ell)$  for  $k = 2, ..., \ell$ .
- I use separate Markov matrices ("non-homogeneous Markov chains") for each word length and each letter position for that word length. This is a lot of data! But it makes sure we don't end words with  $qr$ , etc.

PMFs are easy to populate. Example: dictionary is apple, bat, bet, cat, cog, dog. Histogram of word lengths:

$$
\left[\begin{array}{ccc} 0 & 0 & 5 & 0 & 1\\ (\ell = 1) & (\ell = 2) & (\ell = 3) & (\ell = 4) & (\ell = 5) \end{array}\right]
$$

Then just normalize by the sum to get a PMF for word lengths:

$$
\left[\begin{array}{ccc} 0 & 0 & 5/6 & 0 & 1/6 \\ (\ell = 1) & (\ell = 2) & (\ell = 3) & (\ell = 4) & (\ell = 5) \end{array}\right]
$$

#### Example

Dictionary is apple, bat, bet, cat, cog, dog. Word-length PMF, as above:

$$
\left[\begin{array}{ccc} 0 & 0 & 5/6 & 0 & 1/6 \\ (\ell = 1) & (\ell = 2) & (\ell = 3) & (\ell = 4) & (\ell = 5) \end{array}\right]
$$

Letter-1 PMF for three-letter words:

$$
\left[\begin{array}{cc}2/5 & 2/5 & 1/5\\(b) & (c) & (d)\end{array}\right]
$$

Letter-1-to-letter-2 transition matrix for three-letter words:

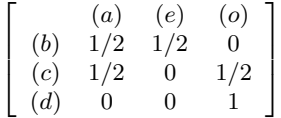

Letter-2-to-letter-3 transition matrix for three-letter words:

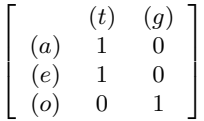

## Phase 2 of 2: generate the words using CDF sampling

How can we sample from a non-uniform probability distribution? Think of the PMF as a dartboard. We throw a uniformly wild dart. Outcomes with bigger  $P$  should take up bigger area on the dartboard.

Theorem: This works. Technically:

- We write a cumulative distribution function, or CDF. Whereas the PMF is  $f(x) = P(X = x)$ , the CDF is  $F(x) = P(X \leq x)$ . (Put some ordering on the outcomes.)
- Let  $U$  (the dart) be uniformly distributed on  $[0, 1]$ .
- $\bullet$  Then  $\mathring{F}^{-1}(U)$  (appropriately interpreted) has the distribution we want. (See my September 2007 grad talk Is 2 a random number? for full details.)

Example: PMF for letter 1 of three-letter words is

$$
\left[\begin{array}{cc}0.4 & 0.4 & 0.2\\(b) & (c) & (d)\end{array}\right].
$$

CDF for letter 1 of three-letter words is

$$
\left[\begin{array}{cc}0.4 & 0.8 & 1.0\\(b) & (c) & (d)\end{array}\right].
$$

If  $U$  comes out to be 0.6329, then I pick letter 1 to be  $c$ . If  $U$  comes out to be 0.1784, then I pick letter 1 to be  $b$ . Etc. I also make a CDF for each row of each Markov matrix. To generate a word, given the Markov-chain data obtained from a specified dictionary file:

- Use CDF sampling to pick a word length  $\ell$  from the word-length distribution.
- Use the letter-1 CDF for word length  $\ell$  to pick a first letter.
- Go to that letter's row in the letter-1-to-letter-2 transition matrix for word length  $\ell$ . Sample that CDF to pick letter 2.
- Keep going until the  $\ell$ th letter.
- Print the word out.

The non-Markov part of the story: Using Markov chains, as described here, I got decent words, but not always. Real-word correlations go more than one letter deep.

Example: Using a German dictionary, my program generated the 5-letter word bller. This made sense: There are  $b l_{-} =$  words in German, e.g. bleib. There are  $l l_{-}$  words in German, e.g. alles. But my Markov model only looks at correlations between adjacent letters, and thus it didn't detect that  $bII -$  never happens in German.

For revision two of the project, I did all the steps described in the previous slides, but now with the following data:

- I have  $P(\text{word length} = \ell)$  as before.
- For first letters,  $P(X_1 = x_1 | \ell)$ .
- For second letters,  $P(X_2 = x_2 | X_1 = x_1, \ell)$ .
- For the rest,  $P(X_k = x_k | X_{k-2} = x_{k-2}, X_{k-1} = x_{k-1}, \ell)$ .

#### Results, and a little (but not too much) head-scratching

## Full output vocabulary with a tiny word list

Dictionary is bake, balm, bare, cake, calm, care, cart, case, cave. Here are all possible outputs (all of  $\Omega \times \Omega \times ...$ ) using two-letter and three-letter memory, respectively. Words appearing in the output but not in the input word list are marked with ∗.

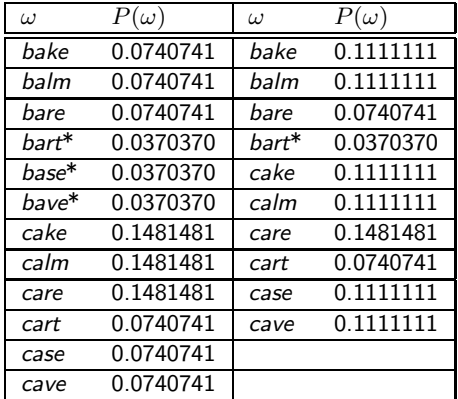

When larger word lists are used,  $\Omega$  is far larger than the input word list: i.e. there are far more mimsy and mome than were and the. (More on this below.)

#### Results with real word lists

For full-size word lists, I don't try to enumerate all possible outputs — I just generate 100 or so at a time. (From here on out I use the three-letter-memory model.)

When I feed word lists from different languages into the same computer program, I get different outputs. Hopefully, you can tell which is which.

churency kingling supprotophated doconic linictoxly stewalorties murine hawkinesses

texueux roseras placâtes exhumèrent orileffé cinquetassions laissiez regre-nèses sauceptant montrenards résaïsmez enjupillâmes ratît fausive

perónimo bolón sanfija morricete esmotorrar bisfato filamberecer estempolí mícleta zarífero senestrosia desalificapio

Böservolle techtausfälle Nah wohlassee verschützen Probinus träßcher Postenpland einprückt Bußrfere höhegendeter

occlamo domitor nestum inhibeo prohisus equino eribro obvolla exteptor exibro abduco loci equa occasco

For medium-sized word lists (a few thousand words), we can enumerate all possible outputs and compute their probabilities ... any guesses as to the top ten?

## ... a moment for some external validation ...

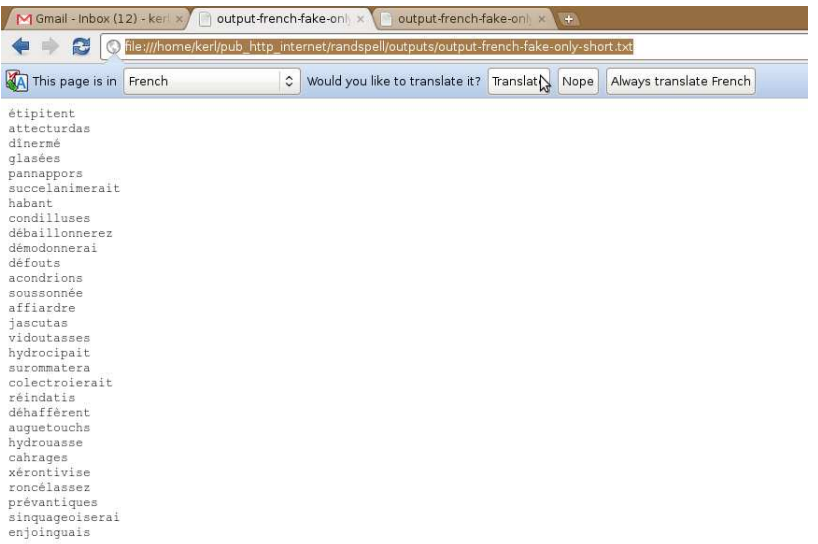

## Top-ten (and bottom-ten) lists

Input corpus size and output  $\#\Omega$ :

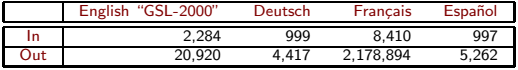

#### Top and bottom ten:

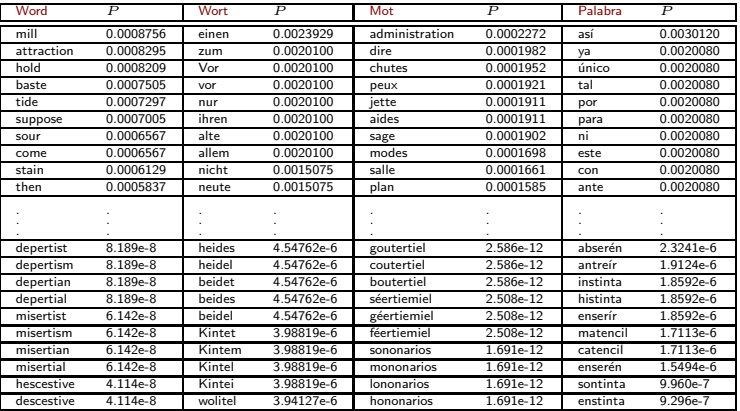

J. Kerl (Arizona Two Sigma)

Markov Jabberwocky: Through the Sporking Glass

Reassuring things:

- Probabilities do, in fact, sum to one (bug check!)
- Real words tend to have higher probability.

Troubling things:

- Why are so many  $P$ 's the same?
- Why are the values of  $NP$  (where N is corpus size) so often integers or simple fractions, such as 2, 7/4, 5/6? (E.g.  $P(\text{mill}) = 2/2284$ .)
- If mill and administration are numbers 1 and 2 on the list, how is that not a bug???

The answer to all three questions is the same.

#### Fractions which simplify

Let's walk through computation of  $P$  for mill, hold, and attraction.

 $P(\_\_\_\_\_)$  = 493 / 2284  $P(\_\_\_\_\_)$  = 493 / 2284  $P(\_\_\_\_\_)$  = 493 / 2284  $P(\_\_\_\_\_)$  = 493 / 2284  $P(h_{---}) = 30 / 493$  $P(\min_{m=1} | m_{m=1}) = 7 / 27$  (mail, mend, mile, milk)  $P(\text{ho}_{m=1} | h_{m=1}) = 8 / 30$  (half, hope, hunt)<br> $P(\text{mil}_{m=1} | m_{m=1}) = 4 / 7$  (mile, mind)  $P(\text{hol}_{m=1} | h_{m=1}) = 3 / 8$  (holy, home)  $P(\text{mil}_ \_ \mid \text{mi}_ \_ ) = 4 / 7$  (mile, mind)  $P(\text{hol}_ \_ \mid \text{ho}_ \_ ) = 3 / 8$  (holy, home)<br> $P(\text{ ill} \mid \text{ il} ) = 7 / 14$  (wild, will)  $P(\text{ old} \mid \text{ ol} ) = 5 / 8$  (fold, hole,  $P(\text{-old} | \text{-ol}) = 5 / 8$  (fold, hole, holy, roll)  $P(\begin{array}{cccc} 1 & -1 & -1 & -1 & -1 \\ 1 & -1 & -1 & -1 & -1 \\ 2 & -1 & -1 & -1 & -1 \end{array}) = \begin{array}{cc} 87 & / & 2284 \\ 5 & / & 87 \end{array}$  $P(a_{\text{2}} = 1 \text{ ? } | \text{2} = 5 \mid 8 \mid 8 \text{ ? } | \text{3} = 2 \mid 5 \mid 7 \text{ |} \text{3} = 2 \mid 5 \mid 7 \text{ |} \text{4} = 1 \text{ |} \text{5} = 1 \text{ |} \text{6} = 1 \text{ |} \text{6} = 1 \text{ |} \text{7} \text{ |} \text{7} \text{ |} \text{8} = 1 \text{ |} \text{8} \text{ |} \text{9} \text{ |} \text{1} \text{ |} \text{1} \text{ |} \text{1} \text{ |} \text{1$  $P(\text{at}$ <br> $P(\text{at}$  |  $\text{at}$  |  $\text{at}$  |  $\text{at}$  |  $\text{at}$  |  $\text{at}$  |  $\text{at}$  |  $\text{at}$  |  $\text{at}$  |  $\text{at}$  |  $\text{at}$  |  $\text{at}$  |  $\text{at}$  |  $\text{at}$  |  $\text{at}$  |  $\text{at}$  |  $\text{at}$  |  $\text{at}$  |  $\text{at}$  |  $\text{at}$  |  $\text{at}$  |  $P(\text{att} \_\_\_\_\_\_$  | at\_\_\_\_\_\_\_) = 2 / 2 | in the English GSL-2000 corpus. They are:<br> $P(\_\text{ttr} \_\_\_\_\_\_$  | tt\_\_\_\_\_\_) = 2 / 2 | altogether, appearance, artificial, attrac  $P(\text{tr} \text{r}_\text{r} = 1 \text{tr} \text{r}_\text{r} = 2 / 2 \text{ large}) = 2 / 2 + \text{r}_\text{r} = 2 / 2 + \text{r}_\text{r} = 2 / 2 + \text{r}_\text{r} = 2 / 2 + \text{r}_\text{r} = 2 / 2 + \text{r}_\text{r} = 2 / 2 + \text{r}_\text{r} = 2 / 2 + \text{r}_\text{r} = 2 / 2 + \text{r}_\text{r} = 2 / 2 + \text{r}_\text{r} = 2 / 2 + \text{r}_\text{r} = 2 /$ P(\_\_tra\_\_\_\_\_ | \_\_tr\_\_\_\_\_\_) = 2 / 2 +--------------------------------------------------------------+  $P(\_$ rac $\_$  |  $\_$ ra $\_$  |  $\_$ ra $\_$ P(\_\_\_\_act\_\_\_ | \_\_\_\_ac\_\_\_\_) = 2 / 2  $P(\underline{\hspace{1cm}}\underline{\hspace{1cm}}\underline{\$ P(\_\_\_\_\_\_tio\_ | \_\_\_\_\_\_ti\_\_) = 18 / 19 (only exception: attractive)  $P(\_$ 

$$
P(\text{mill}) = \frac{2}{2284};
$$
  $P(\text{hold}) = \frac{15}{8 \cdot 2284};$   $P(\text{attraction}) = \frac{2 \cdot 18}{19 \cdot 2284}.$ 

## War and Peace

An apparent issue with using a word list as input is that words like the and attraction each appear equally often — namely, just once in the word list. Using a word list with repeats (e.g. an English translation of War and Peace), the top ten output words are more like the top ten input words.

\$ wc -1 wap-input-distinct.txt 565.620 wap-input-distinct.txt \$ wc -1 wap-input-freq.txt 17.531 wap-input-freq.txt

\$ wc -1 wap-output-distinct.txt 27.795.523 wap-output-distinct.txt

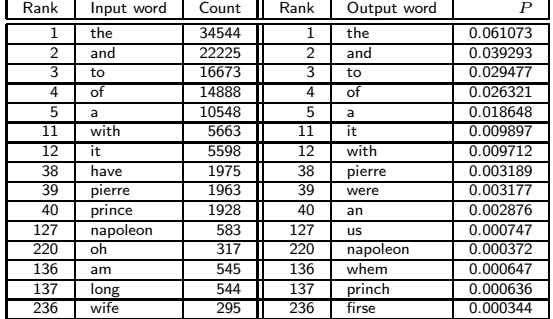

Some applications, and conclusion

## An application: language scoring

Aramian Wasielak's idea: run a word (real or not) through the Markov-chain data for all tabulated languages, computing the probability of the word:

 $P(\text{word length} = \ell) \cdot P(X_1 = x_1 | \ell) \cdot P(X_2 = x_2 | X_1 = x_1, \ell) \cdots$ 

(last four columns.) Then, for each word, normalize those numbers to get a score between zero and one (first four columns).

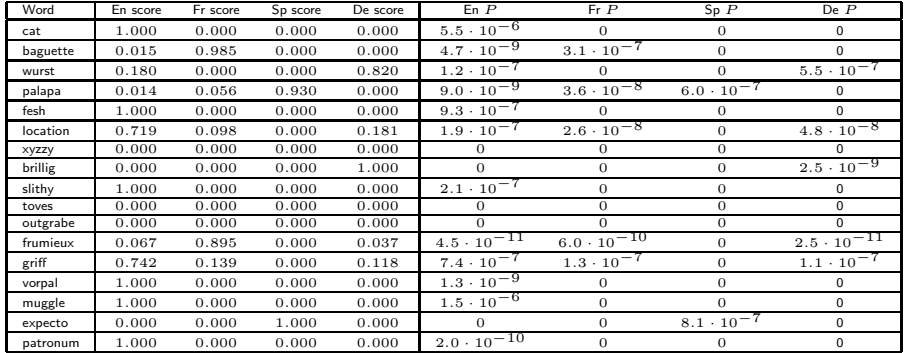

## Other possibilities

In this project, my goal was to construct words out of letters, using language-specific empirical knowledge of transition probabilities from one letter to the next. One can do something similar, constructing sentences out of (true) words, using language-specific empirical knowledge of transition probabilities from one word to the next. Google for Garkov and Rooter. See also Cam McLeman's page on language/math experiments.

Shane Passon's idea: Using more languages (e.g. German, Dutch, Swedish; French, Spanish, Catalan, Italian; Polish, Czech, Russian; etc.) can we adapt the scoring mechanism to measure relatedness of languages?

All the machinery here works on letters — specifically on written language. Better results might be obtained by using not letters, but units such as  $e$ ,  $n$ ,  $ou$ ,  $qh$ . This requires a language expert to decide what the pieces are. Or does it? Can we automate detection of these digraphs, trigraphs, and so on?

While Markov chains are merely phenomenological in this context, they are fully legitimate in the study of how words change over time [Modi].

Lastly, what separates mere portmantarkov arithmetic from art? What makes Long time the manxome foe he sought so satisfying  $-$  and how does that work?

Vielen Dank für Ihre Aufmerksamkeit! Je vous remercie de votre attention! Gracias por su atención! Thank you for attending!

## Extra slide(s) in case of questions

Jabberwocky (Lewis Carroll)

'Twas brillig, and the slithy toves Did gyre and gimble in the wabe; All mimsy were the borogoves, And the mome raths outgrabe.

'Beware the Jabberwock, my son! The jaws that bite, the claws that catch! Beware the Jubjub bird, and shun The frumious Bandersnatch!'

He took his vorpal sword in hand: Long time the manxome foe he sought — So rested he by the Tumtum tree, And stood awhile in thought.

And as in uffish thought he stood, The Jabberwock, with eyes of flame, Came whiffling through the tulgey wood, And burbled as it came!

One, two! One, two! And through and through The vorpal blade went snicker-snack! He left it dead, and with its head He went galumphing back.

'And has thou slain the Jabberwock? Come to my arms, my beamish boy! O frabjous day! Callooh! Callay!' He chortled in his joy.

'Twas brillig, and the slithy toves Did gyre and gimble in the wabe; All mimsy were the borogoves, And the mome raths outgrabe.

Le Jaseroque (Frank L. Warrin)

Il brilgue: les tôves lubricilleux Se gyrent en vrillant dans le guave. Enmîmés sont les gougebosqueux Et le mômerade horsgrave.

≪Garde-toi du Jaseroque, mon fils! La gueule qui mord, la griffe qui prend! Garde-toi de l'oiseau Jube, évite Le frumieux Band-à-prend!≫

Son glaive vorpal en main il va-T-à la recherche du fauve manscant; Puis arrivé: à l'arbre Té-Té, Il y reste, réfléchissant.

Pendant qu'il pense, tout uffusé. Le Jaseroque, à l'œil flambant, Vient siblant par le bois tullegeais. Et burbule en venant.

Un deux, un deux, par le milieu, Le glaive vorpal fait pat-à-pan! La béte défaite, avec sa téte. Il rentre gallomphant.

≪As-tu tu´e le Jaseroque? Viens à mon coeur, fils rayonnais! Ô Jour frabbeieais! Calleau! Callai! ≫ Il cortule dans sa joie.

Il brilgue: les tôves lubricilleux Se gyrent en vrillant dans le guave. Enmîmés sont les gougebosqueux Et le mômerade horsgrave.

J. Kerl (Arizona Two Sigma) [Markov Jabberwocky: Through the Sporking Glass](#page-0-0) August 26, 2009 January 25, 2012 30 / 31

Der Jammerwoch (Robert Scott)

Es brillig war. Die schlichte Toven Wirrten und wimmelten in Waben; Und aller-mümsige Burggoven Die mohmen Räth' ausgraben.

≫Bewahre doch vor Jammerwoch! Die Z¨ahne knirschen, Krallen kratzen! Bewahr' vor Jubjub-Vogel, vor Frumiösen Banderschnätzchen!≪

Er griff sein vorpals Schwertchen zu, Er suchte lang das manchsam' Ding; Dann, stehend unterm Tumtum Baum, Er an-zu-denken-fing.

Als stand er tief in Andacht auf, Des Jammerwochen's Augen-feuer Durch tulgen Wald mit Wiffek kam Ein burbelnd Ungeheuer!

Eins, Zwei! Eins, Zwei! Und durch und durch Sein vorpals Schwert zerschnifer-schnück, Da blieb es todt! Er, Kopf in Hand, Geläumfig zog zurück.

≫Und schlugst Du ja den Jammerwoch? Umarme mich, mein Böhm'sches Kind! O Freuden-Tag! O Halloo-Schlag!≪

Er schortelt froh-gesinnt.

Es brillig war. Die schlichte Toven Wirrten und wimmelten in Waben; Und aller-mümsige Burggoven Die mohmen Räth' ausgraben.

### Afternote 1

Matt A., Vikram, and I asked another question about language scoring: what are the most cosmopolitan (evenly-scored) words, and the most language-characteristic words? For both, I ran all four full word lists through the scoring routine. For the former, I sorted to find least difference between max and min normalized score. For the latter, I found those with highest (i.e. 1.0) scores for each language, but since there were so many 1.0's, I looked at the non-normalized column to break ties.

<span id="page-30-0"></span>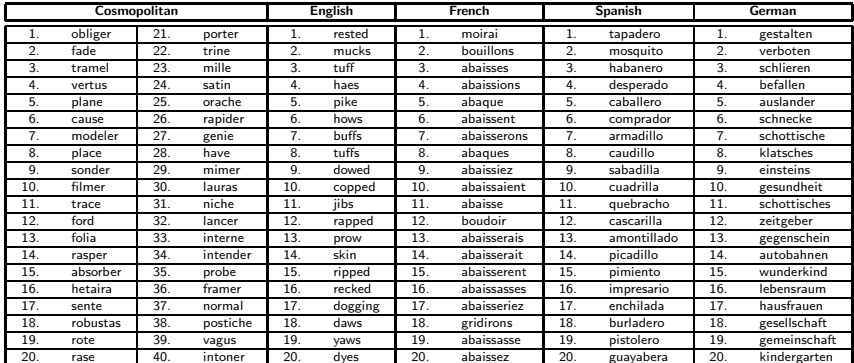